# INTERNSHIP ON WEB DESIGN AND DEVELOPMENT

BY

# BADHON ISLAM ID: 201-15-14032

This Report Presented in Partial Fulfilment of the Requirements for the Degree of Bachelor of Science in Computer Science and Engineering.

Supervised By

# **MD. SAZZADUR AHAMED**

Assistant Professor Department of CSE Daffodil International University

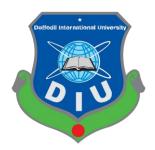

DAFFODIL INTERNATIONAL UNIVERSITY DHAKA, BANGLADESH JANUARY 2023

# APPROVAL

This internship titled "WEB DESIGN AND DEVELOPMENT", submitted by Badhon islam, ID No: 201-15-14032, to the Department of Computer Science and Engineering, Daffodil International University has been accepted as satisfactory for the partial fulfillment of the requirements for the degree of B.Sc. in Computer Science and Engineering and approved as to its style and contents. The presentation has been held on 19th January 2023.

# **BOARD OF EXAMINERS**

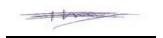

**Dr. Touhid Bhuiyan Professor and Head** Department of CSE Faculty of Science and Information Technology Daffodil International University

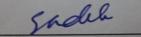

Md, Sadekur Rahman Assistant Professor Department of CSE Faculty of Science and Information Technology Daffodil International University

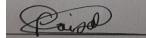

Fahad Faisal Assistant Professor Department of CSE Faculty of Science and Information Technology Daffodil International University

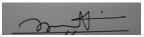

Dr. Mohammad Shorif Uddin Professor Department of CSE Jahangirnagar University Chairman

**Internal Examiner** 

**Internal Examiner** 

ExternalExaminer

# DECLARATION

We hereby declare that this internship report has been done by me under the supervision of **Mr**. **Md. Sazzadur Ahamed, Assistant Professor, Department of CSE** in Daffodil International University. We also declare that neither this project nor any part of this project has been submitted elsewhere for award of any degree or diploma.

# Supervised By

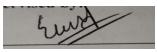

Mr. Md. Sazzadur Ahamed Assistant Professor Department of CSE Daffodil International University

# **Co-Supervised By**

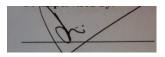

Ms. Johora Akter Pollin Lecturer Department of CSE Daffodil International University

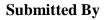

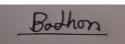

**Badhon Islam** ID: 201-15-14032 Department of CSE Daffodil International University

© Daffodil International University

# ACKNOWLEDGEMENT

First, I express my heartiest thanks and gratefulness to Almighty God, for His divine blessing makes me possible to complete the final year project successfully.

I am really grateful and wish my profound and indebtedness to **Mr. Md. Sazzadur Ahamed**, **Assistant Professor, Department of Computer Science and Engineering** in Daffodil International University, Dhaka. Deep knowledge & keen interest of my supervisor in the field of "Android Development" to carry out this project. His endless patience, scholarly guidance, continual encouragement, constant and energetic supervision, constructive criticism, valuable advice, reading many inferior drafts, and correcting them at all stages have made it possible to complete this project.

I would like to express my heartiest gratitude to **Dr. Touhid Bhuiyan, Professor and Head, Department of Computer Science and Engineering** in Daffodil International University, Dhaka, for his kind help to finish this project and also to other faculty members of the CSE department, Daffodil International University.

Finally, I must acknowledge with due respect the continuous support and patience of my parents.

#### ABSTRACT

I am trying to summarize my experience and lessons learned during web design and development internship in my report. My primary goal is to use Laravel to improve my knowledge and skills with HTML, CSS, JavaScript, and PHP. Many programmers are working with new technologies today. I need to educate myself on the actual project. I need to gain real project management experience. I am very interested to start my career in web development. I selected the internship because it was "Full Stack Web Design and Development". Training for skill work has brought positive experience in my upcoming or future career. Helping clients with their real problems was another I'm attempting to use what I've done and my major points in my report to get experience. This report includes all the information from a real project and the experience gained over the course of the internship's four-month duration.

# TABLE OF CONTENTS

| CONTENTS                                         | PAGE |
|--------------------------------------------------|------|
| Approval                                         | i    |
| Board of Examiners                               | i    |
| Declaration                                      | ii   |
| Acknowledgement                                  | iii  |
| Abstract                                         | iv   |
| CHAPTER 1: INTRODUCTION                          | 1-3  |
| 1.1 Introduction                                 | 1    |
| 1.2 Motivation                                   | 1    |
| 1.3 Internship Objectives                        | 1    |
| 1.4 Introduction to the Company                  | 2    |
| 1.5 Report Layout                                | 2    |
| CHAPTER 2: ORGANIZATION                          | 3-6  |
| 2.1 About the Company                            | 3    |
| 2.2 Product and Market Situation                 | 3    |
| 2.3 Target of the Group                          | 4    |
| 2.4 SWOT Analysis                                | 4    |
| 2.5 Organizational Structure                     | 5    |
| 2.6 Challenges                                   | 6    |
| CHAPTER 3: TASKS, PROJECTS AND ACTIVITIES        | 7-9  |
| 3.1 Daily Task and Activities                    | 7    |
| 3.2 Events and Activities                        | 7    |
| 3.3 Project Task and Activities                  | 8    |
| 3.4 Language Used for Web Design and Development | 9    |
| 3.5 Design Requirements                          | 9    |
| © Daffodil International University              |      |

| CHAPTER 4: DESIGN SPECIFICATION               | 10-24 |
|-----------------------------------------------|-------|
| 4.1 Front-End Design                          | 10    |
| 4.2 Front-End Code Design                     | 15    |
| 4.3 Back-End Design                           | 21    |
| CHAPTER 5: COMPETENCIES AND SMART PLAN        | 25    |
| 5.1 Competencies Earned                       | 25    |
| 5.2 Smart Plan                                | 25    |
| 5.3 Reflections                               | 26    |
| <b>CHAPTER 6: CONCLUSION AND FUTURE SCOPE</b> | 27-28 |
| 6.1 Discussion and Conclusion                 | 27    |
| 6.2 Scope for Future Developments             | 28    |
|                                               |       |
|                                               |       |

# REFERENCES

29-30

# LIST OF FIGURES

| FIGURES                                       | PAGE NO |
|-----------------------------------------------|---------|
| Figure 4.1.1: Home Page View                  | 11      |
| Figure 4.1.2: Details page.                   | 12      |
| Figure 4.1.3: List details page               | 13      |
| Figure 4.1.4: Mobile view page                | 14      |
| Figure 4.2.1: Navbar Code (HTML)              | 15      |
| Figure 4.2.2: Home Page Code (HTML)           | 16      |
| Figure 4.2.3: Details Page Code (HTML)        | 17      |
| Figure 4.2.4: List Page Code (HTML)           | 18      |
| Figure 4.2.5: Use JS code                     | 19      |
| Figure 4.2.6: Use CSS Code                    | 20      |
| Figure 4.3.1: Customer Details Form (Laravel) | 21      |
| Figure 4.3.2: Use XAMPP Control Panel         | 22      |
| Figure 4.3.3: Laravel Routes Declare Code     | 22      |
| Figure 4.3.4: Laravel Controller Declare Code | 23      |
| Figure 5.5: Regular Order table               | 24      |
| Figure 5.6: User Table                        | 25      |

# CHAPTER 1 INTRODUCTION

#### **1.1 Introduction**

The internship program provides an excellent stage for the interns to build a strong foundation in their profession, realize the place of work tradition, gain essential work-related pleasures, develop relevant limitations and deal with the opportunity cost of finding permanent employment within. Large software engineering team. The student learns about the administrative center culture and acquires a fair system and appreciation of the work required. Students can create energy fields with inspiration to help them in their calling. Basically we are working on this course because we know that websites are still popular in the world, people are now digitalizing and people are now turning to online. Now any platform is presenting their platform online. Whether that platform is small or big, they want to have a website. The internship period gave me an opportunity to expand my knowledge, recognize my strengths/weaknesses which will be more helpful in shaping my career in future.

#### **1.2 Motivation**

My dream is to establish myself as a web developer. And I enjoyed that web developer job very much. During my internship I made it a point to engage with individuals to better understand their needs and provide them with superior service. Ability to read and understand the problem as well as work quickly and efficiently is within my ability. I witnessed the design work and responsibility. I believe that my work will help me to be more successful in life.

#### **1.3 Internship Objectives**

The main purpose of this report is to fulfill the CSE program standards and demonstrate the knowledge and information gained during the internship period with the institution. Practical application of what I learned through my academic studies at Daffodil International University. Internship will give me confidence and it will enhance my practical skills. Internship will teach me how to work in real environment and how to face challenges in work environment. The internship will enhance my public relations by dealing with different employees and supervisors. We are equally passionate about developing the careers of our representatives and providing them

with an incredible encounter as we rapidly grow across the globe. We are pleased that our items and working environment culture have been realized at different times. We enable our relatives and clients to unite, improve and develop, so together, we can rethink the web-based business industry.

#### **1.4 Introduction to the Company**

The Skill Jobs started Web Development Services. With their software development expertise, they have produced websites, web applications, and mobile applications as well as digital marketing services for small and large enterprises across industries and sectors., services customers/buyers will surely empower their business. In this company, I have the opportunity to be an intern as an E-commerce web developer

### **1.5 Report Layout**

#### My Internship report is fluctuating in 5 Sections:

- Chapter 1: Introduction, Motivations, Internship Objectives, Introductions to the Company, and Report Layout.
- Chapter 2: About Introduction to Upload Software Solution, Product and Market Situation, Target, and Organizational Structure.
- **Chapter 3:** Daily Task and Activities, Events and Activities, Project Task and Activities and Challenges.
- Chapter 4: Competencies Ed Reflection and section.
- Chapter 5: Scope for the Future Career.

# CHAPTER 2 ORGANIZATION

#### **2.1** About the Company

The Skill Jobs started web development services. they have developed websites, web applications along with digital marketing services for small and large businesses across industries and this sectors. Upload Software Solutions - A high-tech innovative IT consulting and software development powerhouse on the road to the information superhighway that builds international standard Enterprise Resources Planning (ERP) and IT solutions. Upload Software Solutions, with its dedicated teams, provides high-quality IT solutions and support with professional management services. Among the plethora of services, they offer web design and development, tailor-made applications, ecommerce solutions, business-to-business applications, and business-to-client applications. Satisfied clients around the world testify to the quality of our work. As a leader in technology exploration, the general purpose of Upload is to develop and promote advanced information technology for multi-user operations. Upload's business philosophy is to ensure the highest quality products, total client satisfaction, timely solution delivery and the best quality/price ratio available in the industry.

#### 2.2 Product and Market Situation

E-commerce business (or electronic trade) is the trading of labor and products on the Internet. It incorporates a wide assortment of information, frameworks, and devices for online purchasers and vendors, including versatile shopping and online installment encryption. Most organizations with an Internet-based presence utilize a web-based store as well as a stage to lead online business promoting and deals exercises and to supervise coordinated factors and satisfaction. Commonly a startup has under 100 workers, but a startup is frequently characterized not by size but rather by productivity. As indicated by Alex Wilhelm, an essayist for TechCrunch, an organization is not generally thought to be a startup after it comes to a \$50 million income run rate or is worth more than \$500 million, on paper, etc. Independent companies are sole owners, associations, or enterprises that sell items or administrations and get less cash flow, and have fewer workers than enormous worldwide partnerships. The U.S. Private company Administration further characterizes a private venture with regards to work (from 100 to more than 1,500 representatives) or normal

yearly receipts more than time (going from \$1 million to more than \$40 million). B2C, B2B, and Multivendor system [2].

# 2.3 Target of the Group

The upload website solution builds some expertise on its past data inside the commercial center of the job, specifically, the latest patterns inside the gig area, productivity, mechanical advancements and present day association expectations. The primary objective or goal of upload software solutions is to develop skills for an intern like me. Furthermore, from that point forward, they offer a job opportunity as a performance base. Simply state the primary goal of this group is to make it bigger in service . It is really simple to become overwhelmed by Web coding. While clients want a great website to showcase their business, designers often become caught up in trying to wow them with cutting-edge approaches. Together, if they are not careful, they may become so preoccupied with palettes, fonts, photos, visual elements, etc. that they forget the most crucial factor, which is the website's usability.

# 2.4 SWOT Analysis

# Strength:

- Upload Software Solutions Foundation has the ability to differentiate and set itself apart from all other IT companies.
- It is one of the best IT companies for internship.
- They are a highly developed IT technical talent company.
- They have best designs and advanced services with latest technology.
- Better intern training services compared to other companies.
- Here other staff help the trainees in career.
- Compliant facility.

### Weakness:

- Their business management team is a little bit harsh.
- Break time is just too much short.
- Every week have two meetings with all the interns which hampers the workflow.

### © Daffodil International University

- Sometimes they even work on holidays from home.
- Sometimes their project deadline is very short.

### **Opportunities:**

- Opportunities from emerging technologies and new carrier.
- Increase number of training area.
- They paid a good amount for the work
- Working with many best people of this field.

### **Threats:**

- Managing websites very hard.
- Sometimes websites are under threats from DoS attack.
- Uncertain economic environment.
- Some websites have huge amount of data so those websites are need more time and man power to handle.

### 2.5 Organizational Structure

A system defining how particular operations are carried out to accomplish an organization's objectives is known as an organizational structure. Numerous roles and duties are involved in these operations. The organization's goals and strategy will determine the structure. In a centralized organization, the top level of management controls all departments and divisions with a high degree of authority. Decentralized structures disperse decision-making authority and allow for various levels of departmental and divisional independence.

### 2.6 Challenges

The basic decrease in this venture is the web association. Without web associations It won't work because, suppose a client needs multicast data or Wi-Fi association to send data to my database.

Later, the webpage can be developed for iOS and Blackberry clients. In this way, Blackberry and iOS working framework clients, they can use the application receive request without any problems. More over the segmentation of clients will be wider.

In further development, this website may develop installment strategies. Added Visa Card, Mobile Banking, Master Card for easy purchase cafe charges by client.

In further development, the website will integrate with online media like Twitter, Instagram, Facebook, LinkedIn, etc. to get cafe and store data.

#### **CHAPTER 3**

#### TASKS, PROJECTS AND ACTIVITIES

#### 3.1 Daily Task and Activities

My internship starts at 07:00 AM (IST) to ends at 10:00 PM (IST) regularly three days per week. Initially I opened with the main web layout design with html 5, CSS 3, and bootstrap 4. First we try to create a table with HTML then we start web page designing with HTML and use CSS to beautify that design. Then we started working with bootstrap and because of working with bootstrap we can design more easily. after 12 class later I created a responsive website using my basic knowledge about web design. Then I try how to manage products inventory. Then next 10 class we work on Javascript and we learn how Javascript works and accordingly we start designing websites. Then we started working on PHP with Laravel for the backend and it's up and running.

#### 3.2 Events and Activities

These internships help in acquiring the latest innovations and dialects quickly. It helps me to be most insightful on major IT events and do various exercises with exact dates. This learning curve helped me put my insights into real work and set me up for how to build a portfolio and resume. It was a tough time for every initiative that I could work all through my review. These difficulties include following cutoff times of the day, performing unusual tasks, and achieving client fulfillment, which guarantees that I don't need to bother with any more adaptations to my ventures. Then, at that point, there is the wonderful season of working and learning in an optimal environment for a concerted effort. It helped me to increase my insight, so I can do any kind of work in this field and do business as my boss in any organization.

#### 3.3 Project Task and Activities

The main focus of this internship was to learn web development. For my future career. That's why this internship position enjoys this structure at the most extreme time. This is why I am learning web development.

# **Basic Theory**

- **HTML:** Hypertext Markup Language. It is an ideal markup language for creating web pages. It allows creating and structuring sections, paragraphs and links using HTML elements such as tags and attributes.
- **CSS:** CSS is a cascading style sheet language used to style elements written in markup languages such as HTML. It separates the content from the visual presentation of the site. The relationship between HTML and CSS is strongly intertwined because HTML is a foundation of a site and CSS is the technology that creates all the beauty of an entire website.
- **Bootstrap:** A free and open source web development framework is bootstrap. It is intended to make responsive web development simpler.
- JavaScript: JavaScript is a dynamic computer programming language. It is lessweight and commonly used as a part of web pages, Its approach enables user interaction and the creation of dynamic pages by client-side scripts.
- **PHP:** PHP an open source server-side scripting language. that many used for web development. that you can use to create many projects with a graphical user interface (GUI).
- Laravel: Laravel is a PHP framework that is free and open source that offers a selection of tools and resources for creating contemporary PHP. Over the past few years, Laravel's popularity has soared.

### 3.4 Language Used for Web Design and Development:

- HTML5 and CSS3 and Bootstrap framework for making the structure or Front -End and colorizing the site.
- Bootstrap for making responsive.
- JavaScript for making functions.
- Use PHP and Laravel back-end for website development.

# **3.5 Design Requirements**

The main objective of our work is to provide clients with a simple, yet easy-to-understand application. As our work format is exceptionally easy to use, we have tried to design our application in that regard. For the admin application, when the admin first opens the application, it will continuously show transport, request and all necessary status. We have tried to limit time and show to-the-point work techniques. An administrator can follow everything happening in the application, and can refresh, modify and drop any persistent traffic. For client applications, they need to login using their credentials. From that point, a customer can place a claim for an item, track items in progress for pre-order, track installment status, track new standard items, etc. Finally, the next procedure requires both the administrator and the user to be effectively logged in

# CHAPTER 4 DESIGN SPECIFICATION

# 4.1 Front-End Design

Below we designed the front-end with HTML CSS and Bootstrap. Check it out now,

#### $\hfill\square$ All menu items.

- Slider banners.
- Travel by category.
- Travel Website with 3 tabs.
- Footer
- Boking Hotel.
- Available check Hotel.

# □ All Front-End Code:

- HTML Code.
- CSS Code.
- Bootstrap code.
- Javascript code.

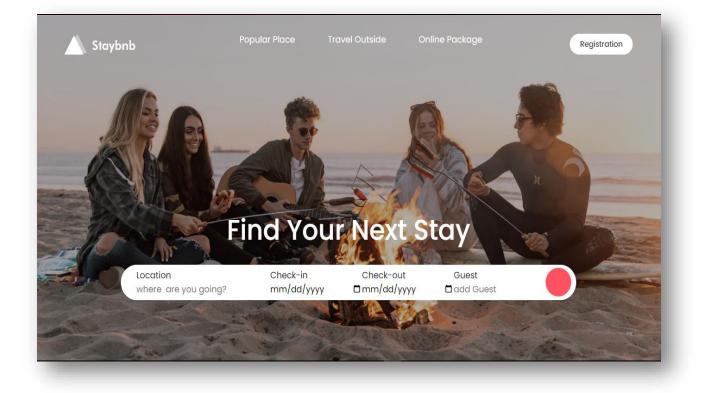

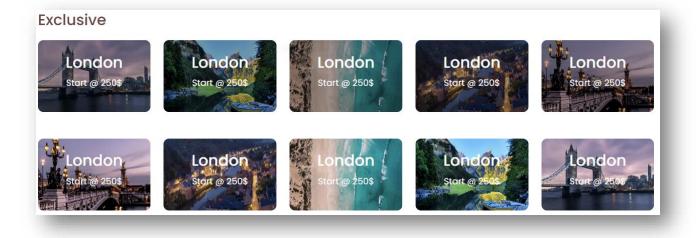

Figure 4.1.1: Home Page View

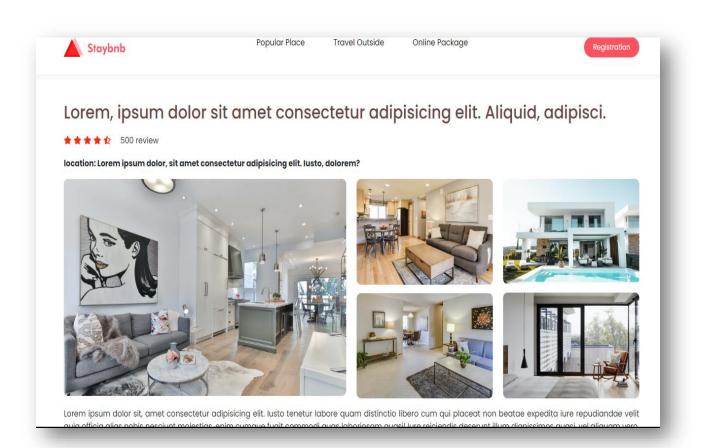

# Trending Place

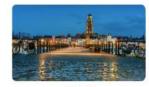

Dubai

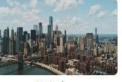

Dubai

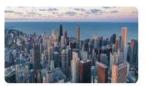

Dubai

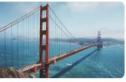

Dubai

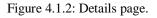

| Di antinon                               |                                                                                                    |                           |                                  |  |  |  |
|------------------------------------------|----------------------------------------------------------------------------------------------------|---------------------------|----------------------------------|--|--|--|
| 0+ aptions<br>em, ipsum dolor sit amet c | onsectetur adipisicing elit. Vel, placeat!                                                                                           |                           | Select Property<br>Property Type |  |  |  |
| 0                                        | Lorem ipsum dolor sit amet consectet                                                                                                 | Jr. □ Hotel               | (2)                              |  |  |  |
| 27                                       | Lorem ipsum dolor sit amet consectetur adipisicing e<br>veniam in, itaque delectus repellat.                                         | it. At ipsa 🗌 villa       | (2)                              |  |  |  |
|                                          | Verlam in, itaque delectos repeiac Ibedroom / 2 bathroom /free will / etc. *****                                                     | 2 Guest<br>\$1000 / Day   | (2)                              |  |  |  |
|                                          | Lorem ipsum dolor sit amet consectet<br>Lorem ipsum dolor sit amet consectetur adipisicing e<br>veniam in, itaque delectus repellat. |                           |                                  |  |  |  |
|                                          | 1 bedroom / 2 bothroom / free wili / etc.                                                                                            | 2 Guest .<br>\$1000 / Day |                                  |  |  |  |
| Harrison of The A                        | Lorem ipsum dolor sit amet consectet                                                                                                 |                           |                                  |  |  |  |
|                                          | Lorem ipsum dolor sit amet consectetur adipisicing e<br>veniam in, itaque delectus repellat.                                         | it. At ipsa               |                                  |  |  |  |
|                                          | 1 bedroom / 2 bothroom /free wifi / etc.                                                                                             | 2 Guest                   |                                  |  |  |  |
| 100                                      | *****                                                                                                    | \$1000 / Day              |                                  |  |  |  |

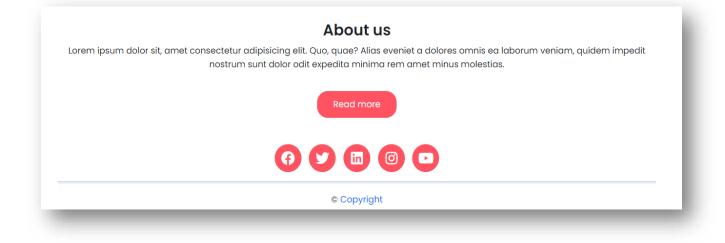

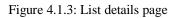

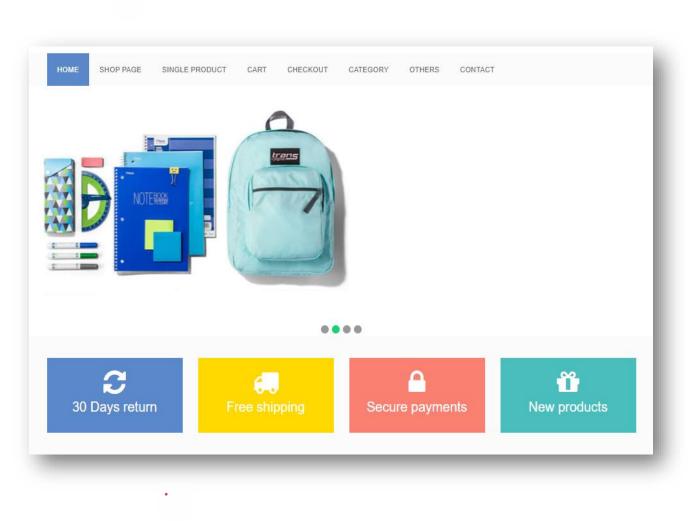

Figure 4.1.4: List home page

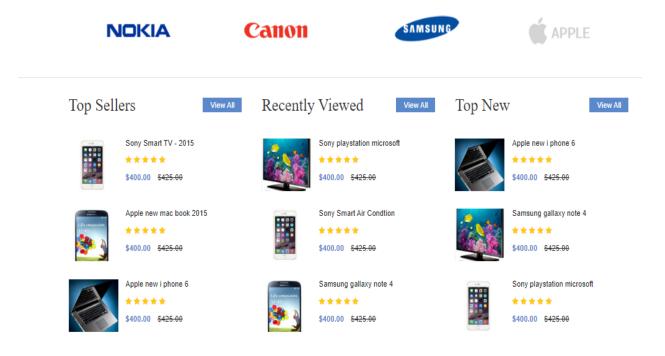

Figure 4.1.5: List details page

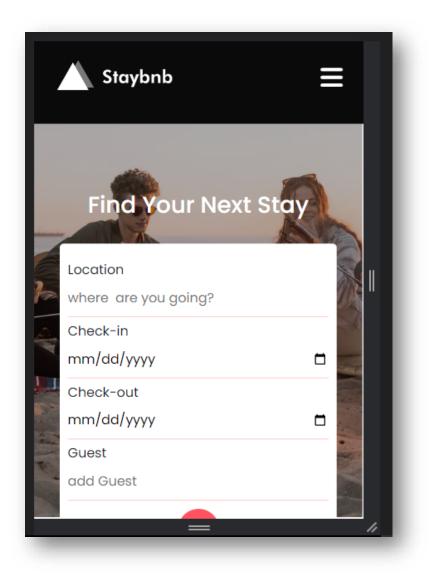

Figure 4.1.6: Mobile view page

Figures all are the admin and manager dashboard/ control panel view of one of my Website. This dashboard made by internship course. On this control panel we can upload places, add category, add brands, select theme that run on frontend.

# 4.3 Back-End Development

Below we designed the Back-end with PHP with Laravel. And we will use database for XAMPP Control Panel. Check it out now,

| Email<br>Password                               |
|-------------------------------------------------|
| Remember me <u>Forgot your password?</u> LOG IN |
|                                                 |

Figure 4.3.1 Login Page (Laravel)

| Add Form                   |        |  |
|----------------------------|--------|--|
| Blog Title                 |        |  |
| Blog Title                 |        |  |
| Blog Category              |        |  |
| Blog Category              |        |  |
| Author Name                |        |  |
| Author Name                |        |  |
| Description                |        |  |
|                            |        |  |
| Image                      |        |  |
| Choose File No file chosen |        |  |
|                            | submit |  |

Figure 4.3.2: Customer Details Form (Laravel)

| nt Favorites                     |   | Ta         | ble structure | Relation              | view               |            |        |         |          |        |          |        |      |         |
|----------------------------------|---|------------|---------------|-----------------------|--------------------|------------|--------|---------|----------|--------|----------|--------|------|---------|
| New                              |   | #          | Name          | Туре                  | Collation          | Attributes | Null   | Default | Comments | Extra  | Action   |        |      |         |
| information_schema<br>Jiews      |   | 1          | Blog Title    | varchar(20)           | utf8mb4_general_ci |            | Yes    | NULL    |          |        | 🥜 Change | 😂 Drop | More |         |
| laravel_crud<br>                 |   | 2          | Blog Category | int(11)               |                    |            | No     | None    |          |        | 🥜 Change | 😂 Drop | More |         |
| 🖌 students<br>mysql              |   | 3          | Author Name   | int(11)               |                    |            | No     | None    |          |        | 🥜 Change | 😂 Drop | More |         |
| performance_schema<br>phpmyadmin |   | 4          | Description   | int(11)               |                    |            | No     | None    |          |        | 🥜 Change | 😂 Drop | More |         |
| test                             |   | 5          | lmage         | int(11)               |                    |            | No     | None    |          |        | 🥜 Change | 😂 Drop | More |         |
|                                  |   | 6          | update_at     | int(11)               |                    |            | No     | None    |          |        | 🥜 Change | 😂 Drop | More |         |
|                                  | ∱ | (<br>Add t | Check all     | <i>With selected:</i> | Browse 🥖           |            | 😂 Drop | ) 🤌 P   | rimary 🕕 | Unique | 🐖 Index  | 🖪 Spa  | tial | Tulltex |

Figure 4.3.3: Use XAMPP Control Panel

#### **CHAPTER 5**

# **COMPETENCIES AND SMART PLAN**

#### **5.1 Competencies Earned**

This internship is to help the practice develop skills in various functions of IT system support to become skilled entry-level professionals at the end of the internship. This level of the framework identifies way to improve your skills that support your success an internship manager regardless of the type, size, or complexity of the system in which you work. Develop our personal growth potential and direction to refine three key areas of internship management skills: technical knowledge and skills, performance and personal behavior and attitude. Internship Manager Competency Development provides information on how to develop a company's competency development process that employers can use to continually evaluate and develop corporate hires. All through my Internship length, I've toiled with a couple of drives. In that favored course of events, I have finished those work. Thusly, I can say that now adequately, I'm progressed to attempt to do any very difficult task inside the web zone connected with localhost Web development. Presently, I'm genuinely ready for the profession and the powerful difficult stretches. Furthermore, I've moment ability in creating extraordinary web Development with the most present-day state of the time. Presently, I'm prepared to get current innovations inside a fast period. As of late, much additional innovation comes consistently, and I'm coordinated for getting those advances. In my situation, I feel confident in my ability to construct dynamic web applications using HTML, CSS, JavaScript, jQuery, Bootstrap, and development files for a project using PHP and WordPress, as well as a MySQL database. I also have experience creating new user interfaces for the modern generation.

#### 5.2 Smart Plan

Presently, I have an arrangement for my vocation for making and improving with remarkable web advancement. As of now, I arranged to go to enliven my future in the resulting ways:

- Goals must be quantifiable or at least allow for measurable progress in the system.
- Goals must be realistic and the system must have achievable resources
- The objective must be consistent with other business objectives that are considered relevant.
- Target has a near deadline, defined deadline system.
- Attempt to track down a new thrilling profession.
- Making a new CV and portfolio, finding the prevalent work.
- Make a profile on LinkedIn and GitHub likewise, further developing them with better quality.
- Continuously adjust with innovations.

# 5.3 Reflections

Critique that although light portfolio content will be more personalize than other assignment, you will use the same level of as you critical analysis would any essay or exam. Make sure you write down all the stages of your work, from planning to completion. Analyzing technical issues requires you to include a wide range of information. The results of the analysis also suggest future improvements. To get the highest marks your reflection report should include a detailed analysis of the learning outcomes as well as some thoughtful suggestions for developing similar activities in the future.

- Teaming up with an innovative group and accomplishing testing work.
- Accomplishing something remarkable for our country.
- Adjust with all the innovations.

# CHAPTER 6 CONCLUSION AND FUTURE SCOPE

#### **6.1 Discussion and Conclusion**

My internship program lasted for 4 months. I constantly learned in the proposed area the goal was to create an internship through which web development that could be automated and housed information work that came easily to a wide variety of clients and users. Web development is one of the big IT sector for entire Bangladesh. It needs a lot of opportunities, if the customized software can be implemented properly and fully then it has a very bright future in Bangladesh in the near future. I learned many things during my review. How the initiative was created and the date was essential Finding out about many website improvements can help me in my higher job search. Then, at that point, I work with a group of experts who support me to foster my future career.

#### 6.2 Scope for future Career

My internship and the information I gain will help me work on my next step. However, my experience has some limitations and I need to benefit from my experience. Not with standing, my running experience could be liberating enough to find a new line of work. Currently, I can see that the resulting future career will often be mine.

- Better involvement with web development will uphold me to land amazing open doors for creative positions.
- As of now isn't much of web developers at present, so I could get a surpassing line of work for a product organization.
- Different involvement with web improvement could be choosing me to top IT Companies.

Even if the internship is completed according to actual requirements, there are a few things we can add or improve on, if time allows. The implementation of the IT Support system should be reviewed. We can look to other Networking for a better idea of how we can use a more efficient and cost-effective system. There are a opportunities waiting for me and it will help us improve my career. The place is ideal for a network engineer in the IT sector. So I want to build my career for this program in the IT sector with a new known program to improve my skills.

# REFERENCES

[1] "Skill Jobs" Available at: https://i2i.skill.jobs/process Last Accessed on 11 November, 2022

[2] "wikipedia" Available at: <u>https://en.wikipedia.org/wiki/SWOT\_analysis</u> Last Accessed on 15 November, 2022

[3] "wikipedia" Available at: <u>https://en.wikipedia.org/wiki/BigCommerce</u> Last Accessed on 3 December, 2022

[4] "w3schole" Available at: <u>https://www.w3schools.com/html/default.asp</u> Last Accessed on 17 November, 2022

[5] "laravel" Available at: <u>https://laravel.com/</u> Last Accessed on 10 November, 2022

[6] "html-definition" Available at: <u>https://www.freecodecamp.org/news/what-is-html-definition-</u> and-meaning/ Last Accessed on 17 November, 2022

[7] "what is php" Available at: <u>https://www.php.net/manual/en/intro-whatis.php</u> Last Accessed on 05 November, 2022

[8] "codeschool" Available at: <u>https://www.pluralsight.com/codeschool</u> Last Accessed on 05 November, 2022

[9] "theodinproject" Available at: <u>https://www.theodinproject.com</u> Last Accessed on 22 November, 2022

[10] "codeavengers" Available at: <u>https://www.codeavengers.com/</u> Last Accessed on 12 November, 2022

[11] "Bootstrap" Available at: <u>https://getbootstrap.com/docs/4.5.1/</u> Last Accessed on 12 November, 2022

[12] "Bootstrap-Vue" Available at: <u>https://bootstrap-vue.org</u> Last Accessed on 29 November,2022

© Daffodil International University

[12] "problem solving" Available at: <u>https://stackoverflow.com/</u> Last Accessed on 29 November, 2022

[13] "Document" Available at: <u>https://northell.design/blog/how-to-create-a-task-management-</u> <u>system-design-ultimate-guide /</u> Last Accessed on 29 November, 2022

# badhon\_final.docx

| ORIGINAL     | LITY REPORT                   |                                                                                             |                                 |              |        |
|--------------|-------------------------------|---------------------------------------------------------------------------------------------|---------------------------------|--------------|--------|
| 2<br>SIMILAI | 7%<br>RITY INDEX              | 26%<br>INTERNET SOURCES                                                                     | <b>4</b> %<br>PUBLICATIONS      | %<br>student | PAPERS |
| PRIMARY      | SOURCES                       |                                                                                             |                                 |              |        |
| 1            | dspace.                       | daffodilvarsity.                                                                            | edu.bd:8080                     |              | 24%    |
| 2            | uploadie<br>Internet Sour     | onsoft.com                                                                                  |                                 |              | 1 %    |
| 3            | Monteir<br>5 An Ov<br>Technol | o Padilha Franç<br>ro, Rangel Arthu<br>rerview of Web<br>logies and Their<br>I Global, 2021 | ur, Yuzo Iano. "<br>2.0 and Its | 'chapter     | <1%    |
| 4            | WWW.gn<br>Internet Sour       | nengine.com                                                                                 |                                 |              | <1%    |
| 5            | digimar<br>Internet Sour      | kindia.com                                                                                  |                                 |              | <1%    |
| 6            | ntnuope<br>Internet Sour      | en.ntnu.no                                                                                  |                                 |              | <1%    |
| 7            | tunisiao<br>Internet Sour     | online.com                                                                                  |                                 |              | <1%    |
|              |                               |                                                                                             |                                 |              |        |